# Adobe Illustrator cheat sheet

## Frequently used shortcuts

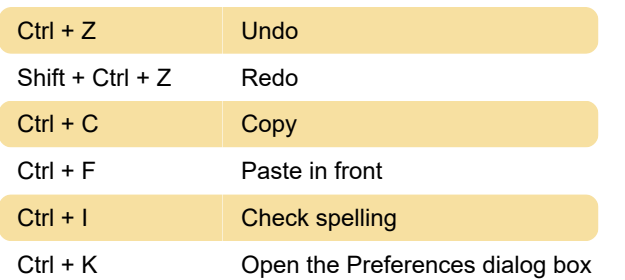

#### Select tools

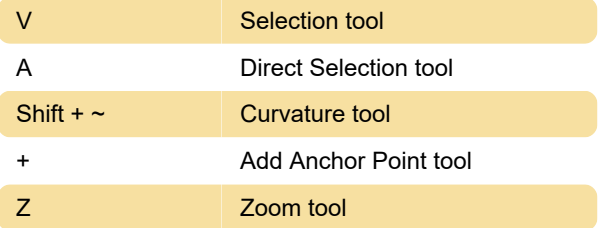

## View artwork

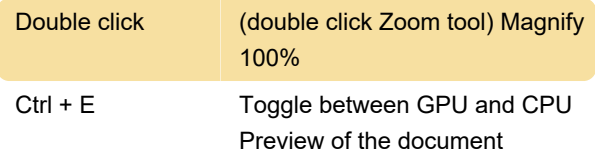

## Work with selections

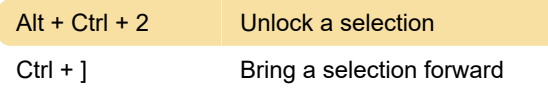

## Edit shapes

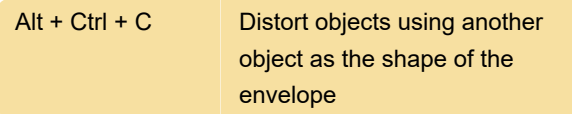

## Work with objects

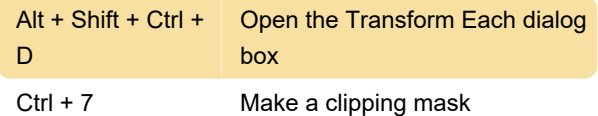

#### Work with type

Shift + Ctrl + O Create outlines

## Using panels

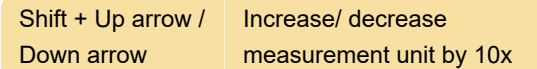

# Function keys

Source: Adobe

Last modification: 1/22/2021 7:12:52 AM

More information: [defkey.com/adobe-illustrator](https://defkey.com/adobe-illustrator-shortcuts?filter=basic)[shortcuts?filter=basic](https://defkey.com/adobe-illustrator-shortcuts?filter=basic)

[Customize this PDF...](https://defkey.com/adobe-illustrator-shortcuts?filter=basic?pdfOptions=true)